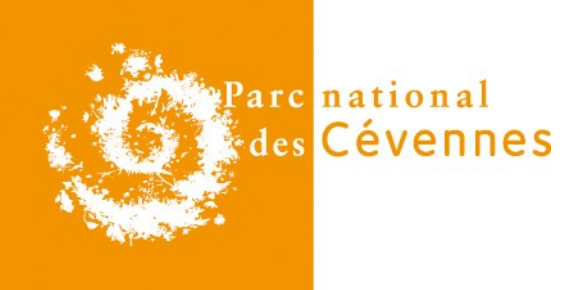

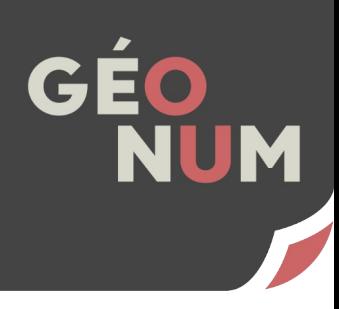

# **Mise en place d'une stratégie de diffusion et d'échange des données contenues dans l'outil Geotrek**

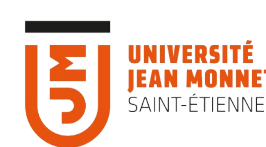

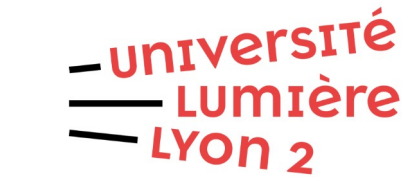

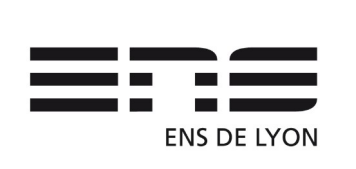

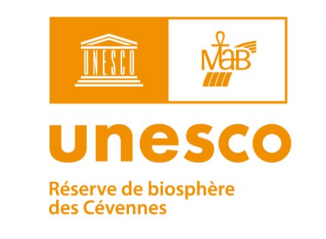

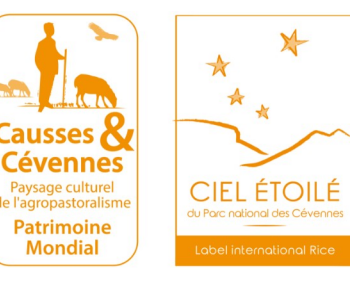

## **Contexte**

- **Valorisation touristique du territoire du Parc**
- **Principal outil : Destination Cévennes depuis 2016**
- **Logiciel utilisé : Geotrek**
	- > De plus en plus utilisé par des partenaires du Parc

### ● **Besoin d'une stratégie d'échange des données :**

- > Mettre à jour le linéaire
- > Agréger les données
- > Diffuser les données

## **1. Le Parc national des Cévennes**

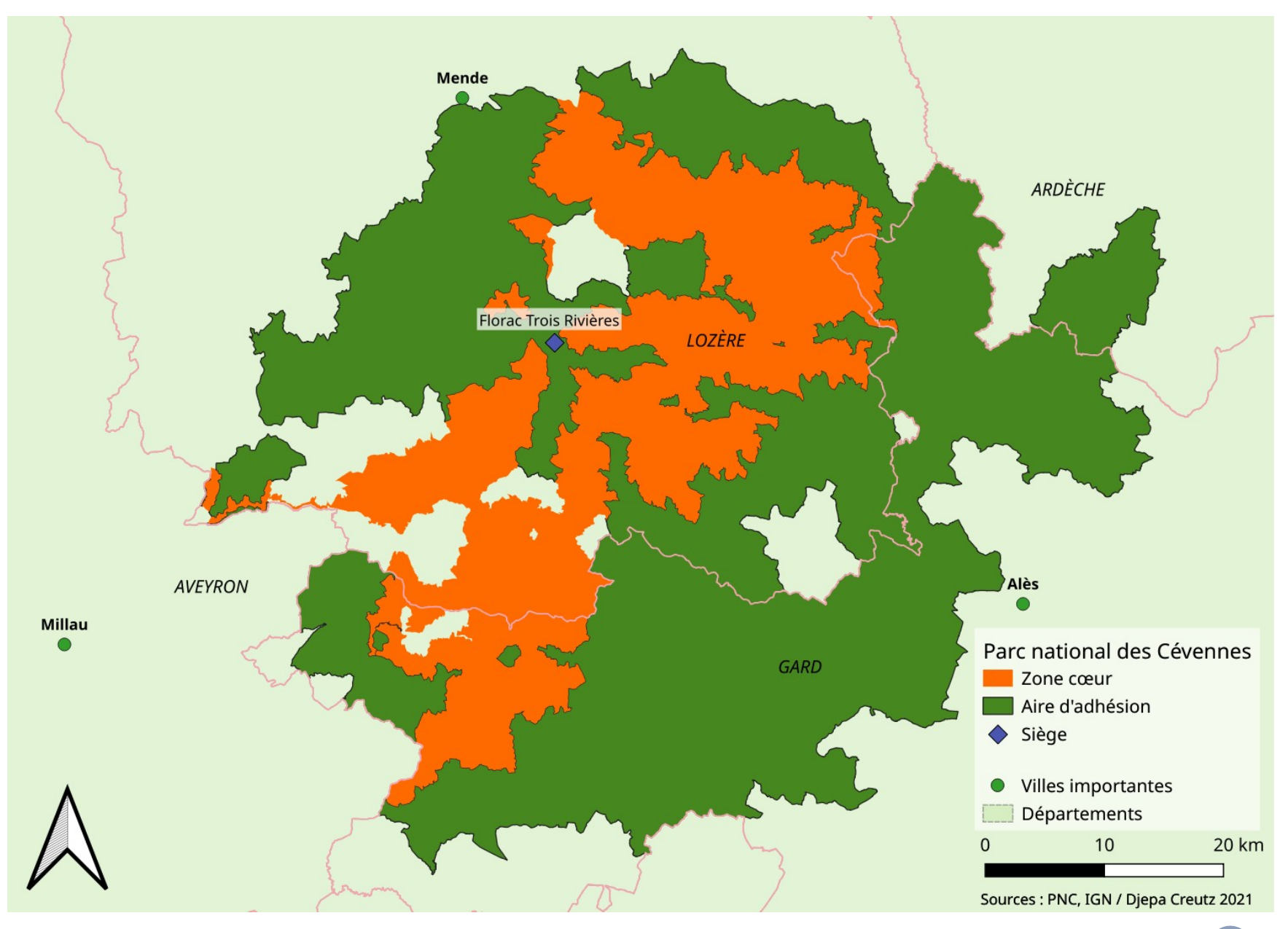

## **1. Le Parc national des Cévennes**

### ● **Une centaine d'agent·es réparti·es en quatre services**

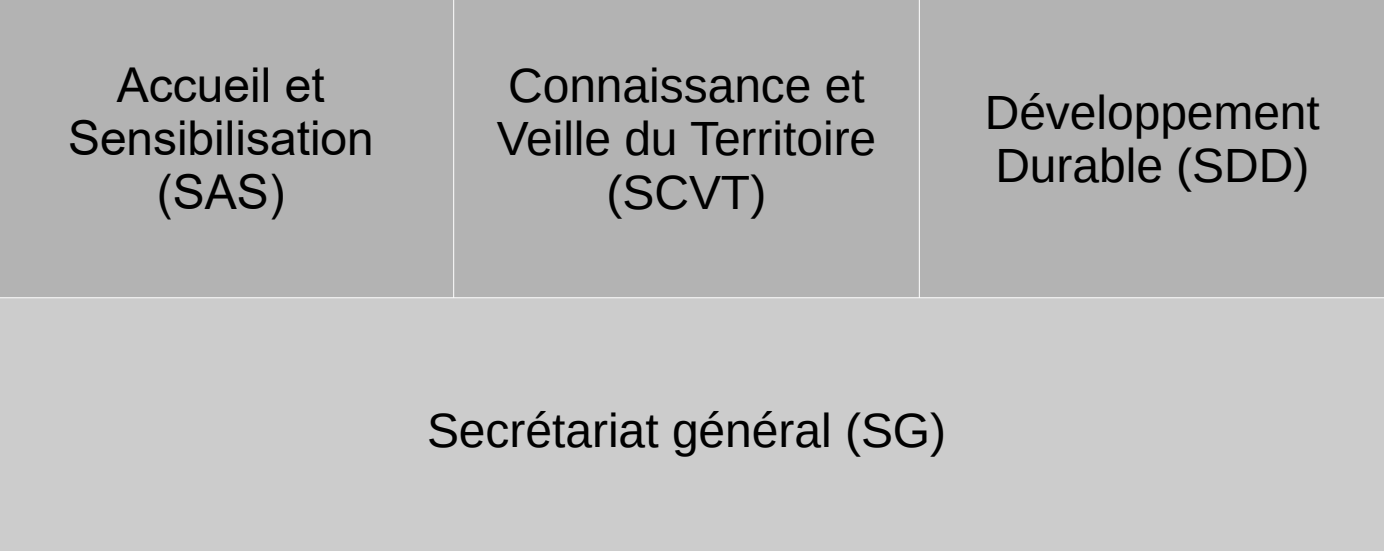

### ● **Pôle Système d'Information**

# **2. Geotrek**

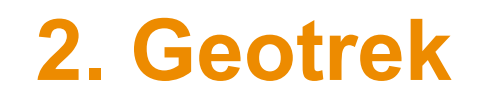

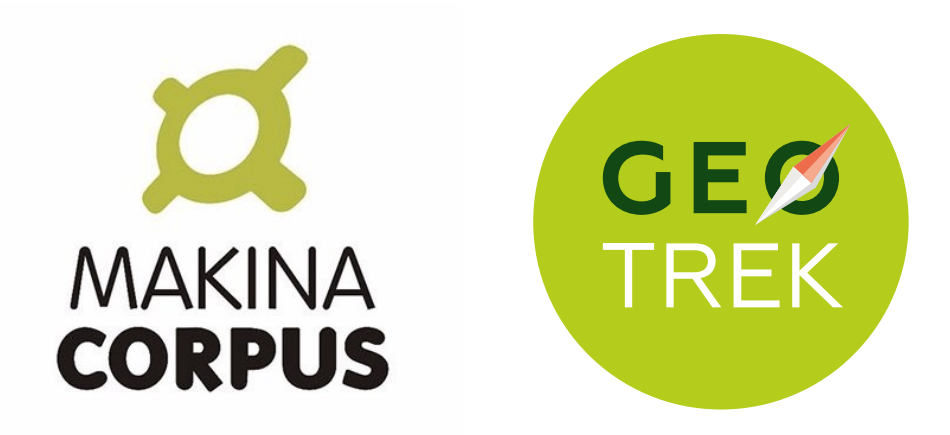

- **2012, Makina Corpus**
- **Parcs nationaux des Écrins et du Mercantour, parc national**  *Alpi Marittime*
- **D'abord objectif valorisation, puis de gestion**
- **Geotrek-admin, Geotrek-rando**

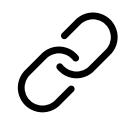

<https://github.com/GeotrekCE/> <https://geotrek.fr/>

## **2.1 Geotrek-admin**

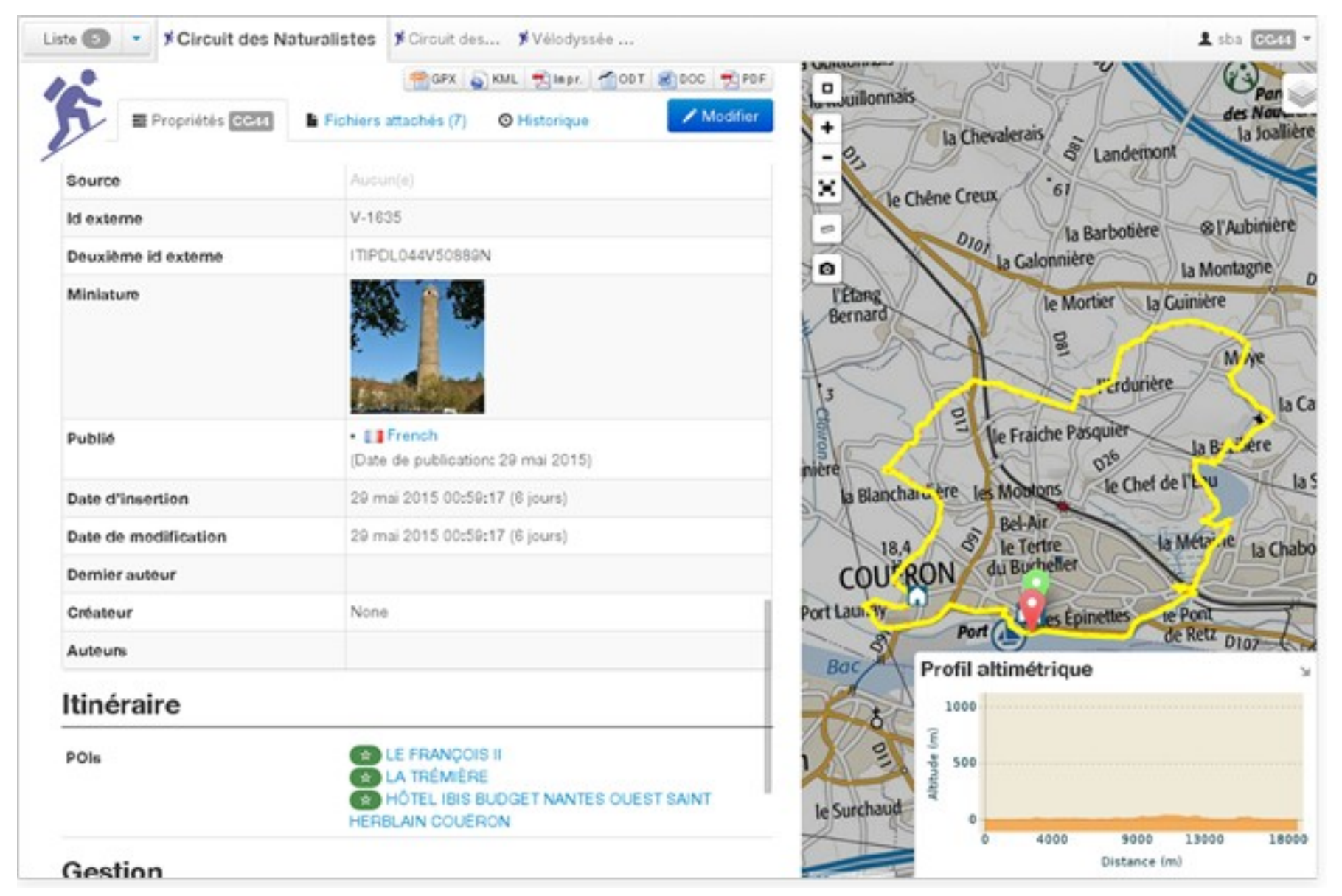

**Interface de Geotrek-admin (crédit : Makina Corpus)**

## **2.2 Geotrek-rando**

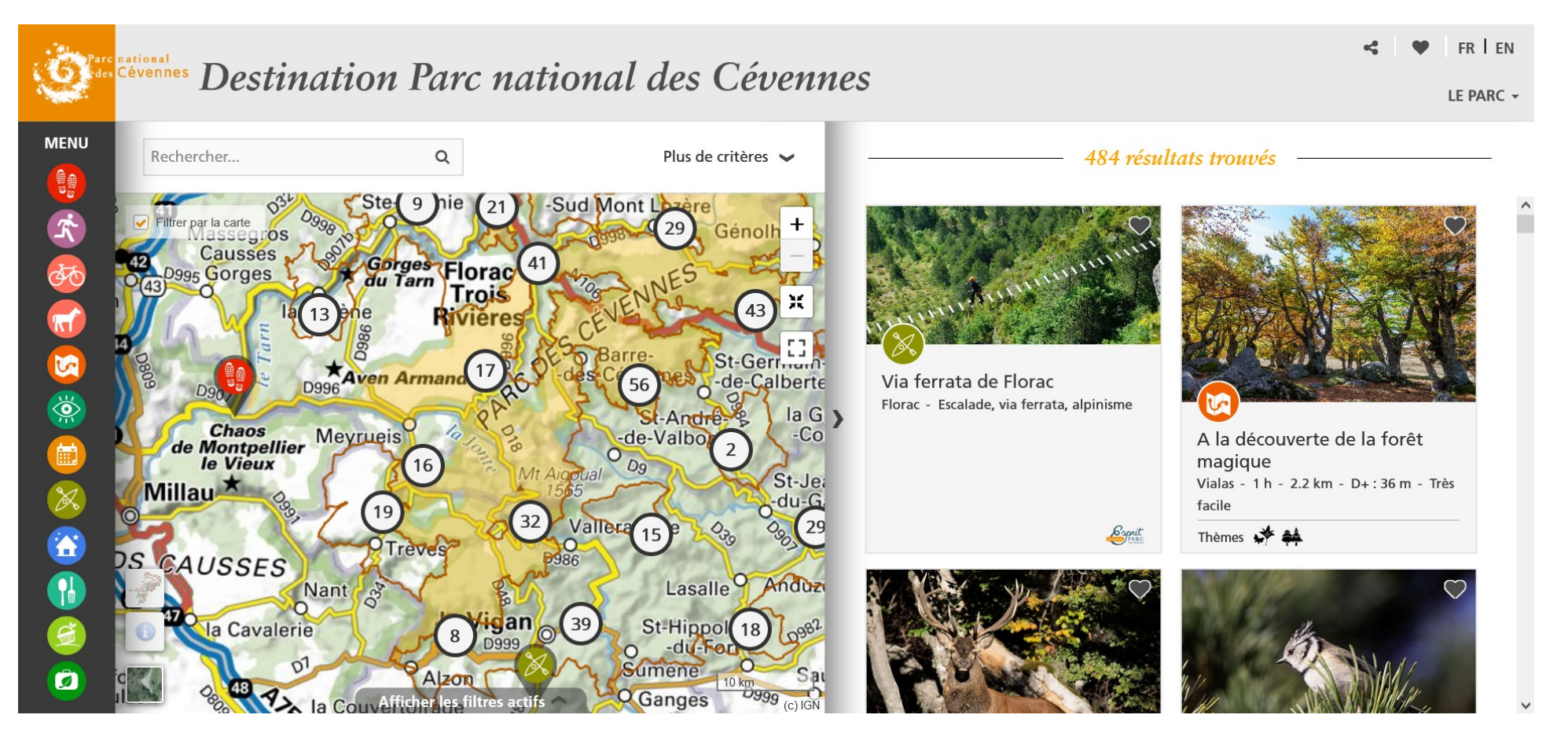

#### **Interface de Geotrek-rando :**

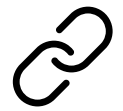

<https://destination.cevennes-parcnational.fr/>

# **3. Faire évoluer le référentiel linéaire**

## **3.1 Réseau et segmentation dynamique**

● **Linéaire ≠ itinéraires**

● **Itinéraires empruntent réseau de tronçons**

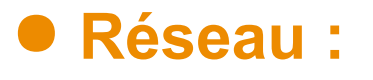

- > Topologique
- > soumis à une segmentation dynamique

### ● **Fondation du fonctionnement de Geotrek**

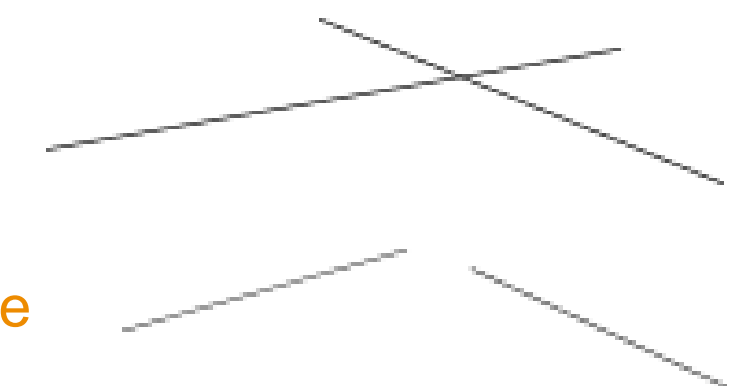

## **3.1 Réseau et segmentation dynamique**

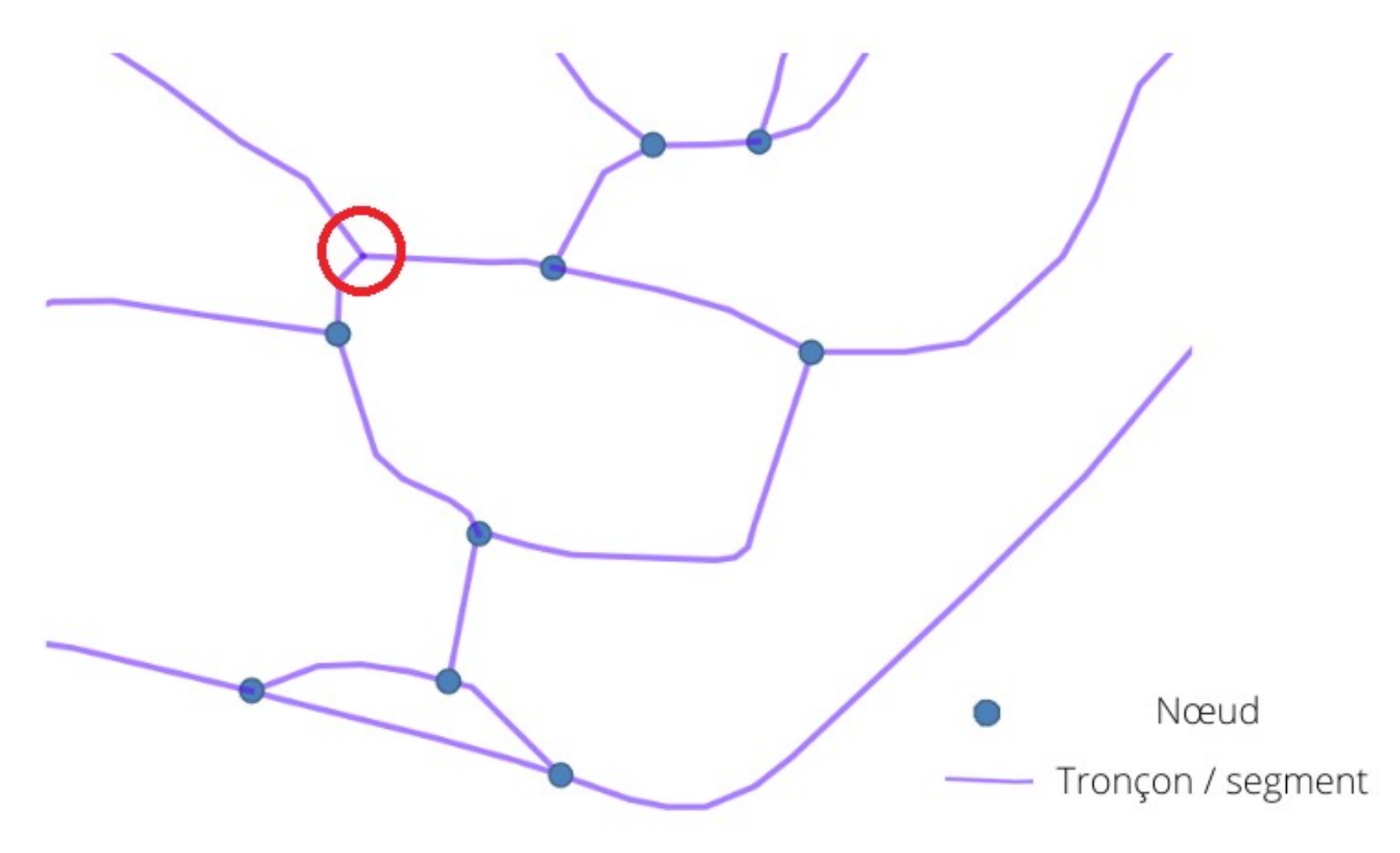

## **3.1 Réseau et segmentation dynamique**

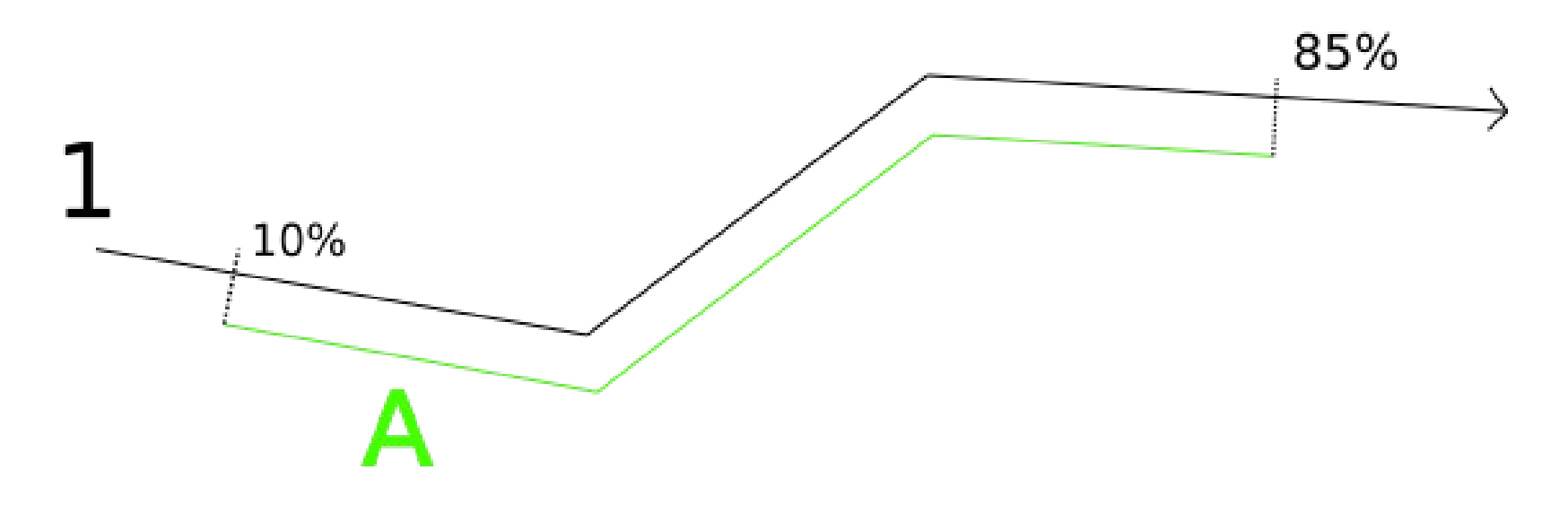

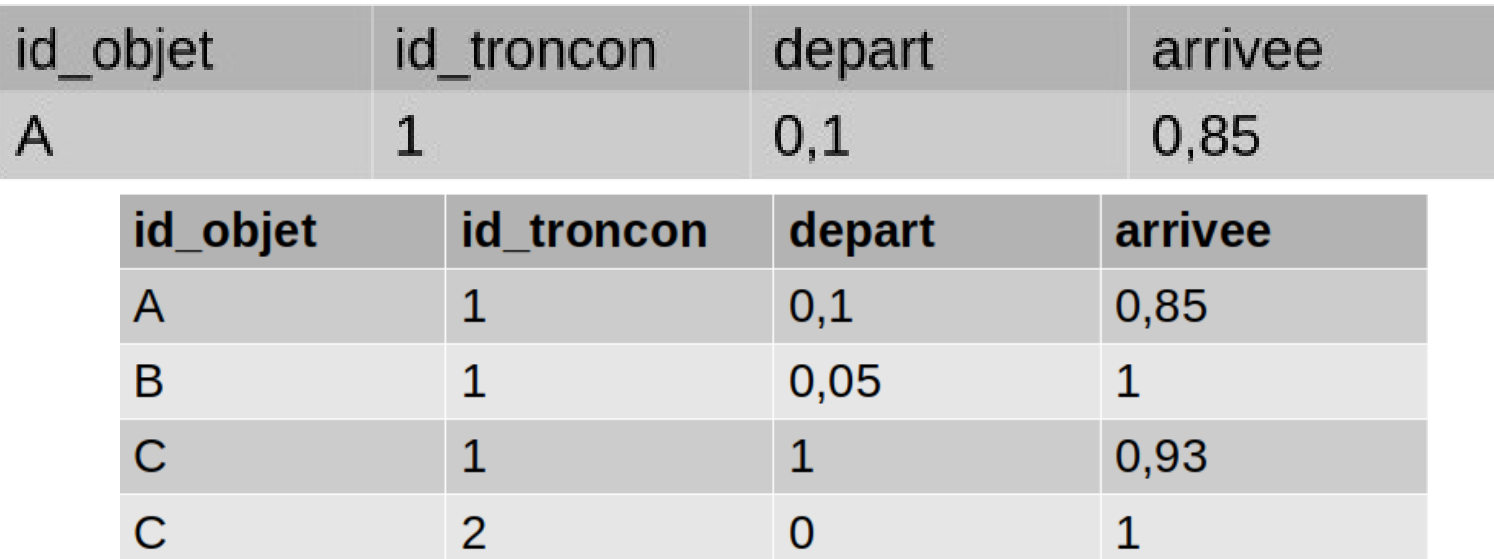

[https://makina-corpus.com/blog/metier/2014/la](https://makina-corpus.com/blog/metier/2014/la-segmentation-dynamique) [-segmentation-dynamique](https://makina-corpus.com/blog/metier/2014/la-segmentation-dynamique)

## **3.2 Changement de référence**

● **Qui décide de ce référentiel ?**

● **PNC : BD TOPO IGN**

● **Compétence déléguée des communautés de communes**

- > PDESI / RLESI : Plan Départemental / Réseau Local des Espaces, Sites et Itinéraires
- > PDIPR : Plan départemental des Itinéraires de Promenade et Randonnée

● **Nouvelle référence / Renforcement de la cohésion**

## **3.2 Changement de référence**

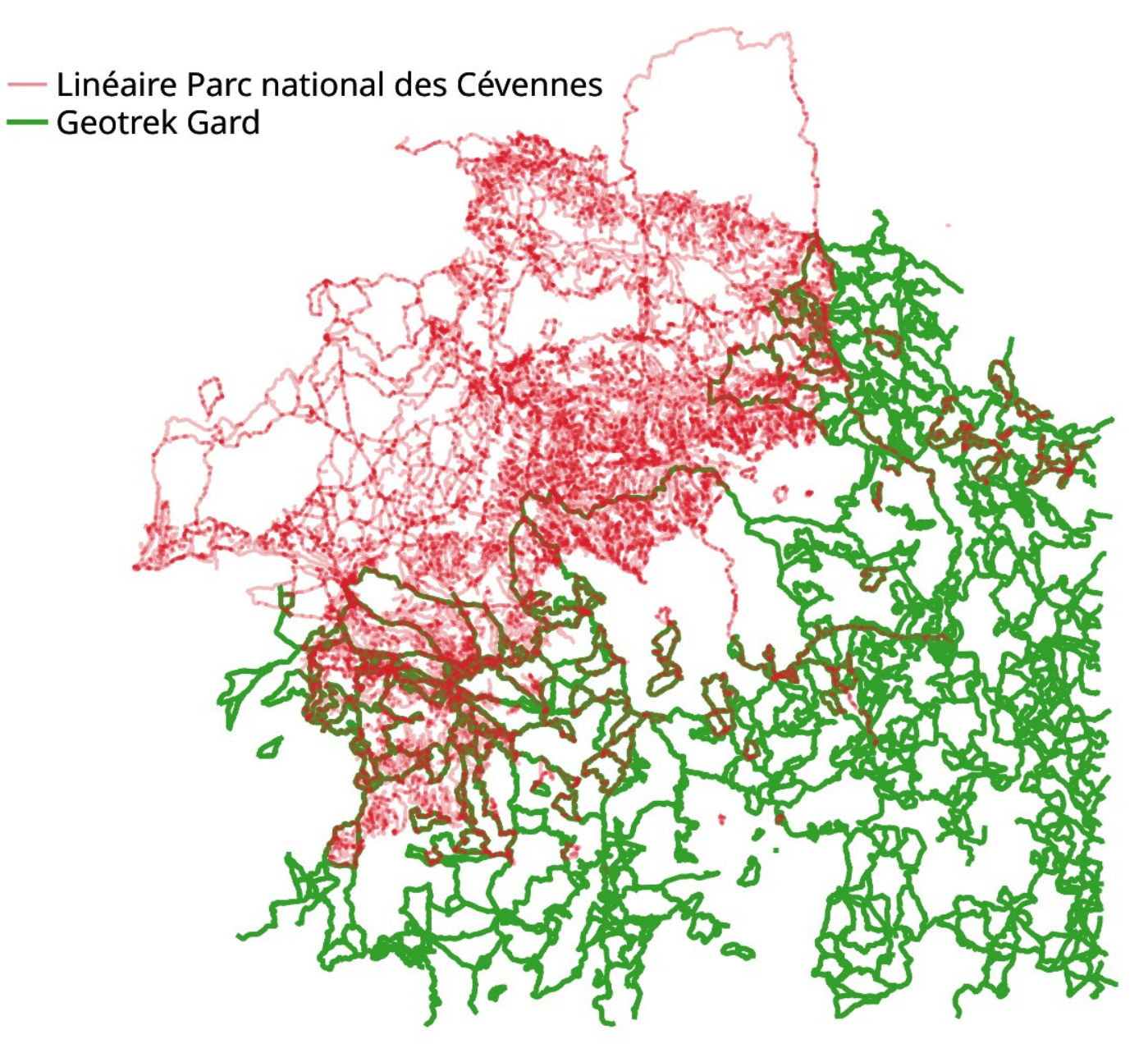

## **3.2 Changement de référence**

● **Objectif : intégrer les RLESI au fur et à mesure à notre référentiel**

● **Problèmes : plan de circulation, segmentation dynamique**

● **Solution choisie : traitements SQL pour identifier les correspondances entre les tronçons de notre référentiel et ceux des RLESI**

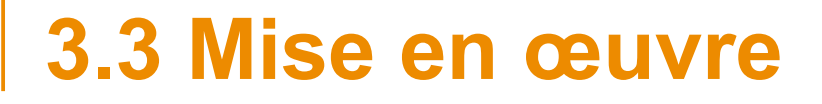

### ● **Matrice de décision :**

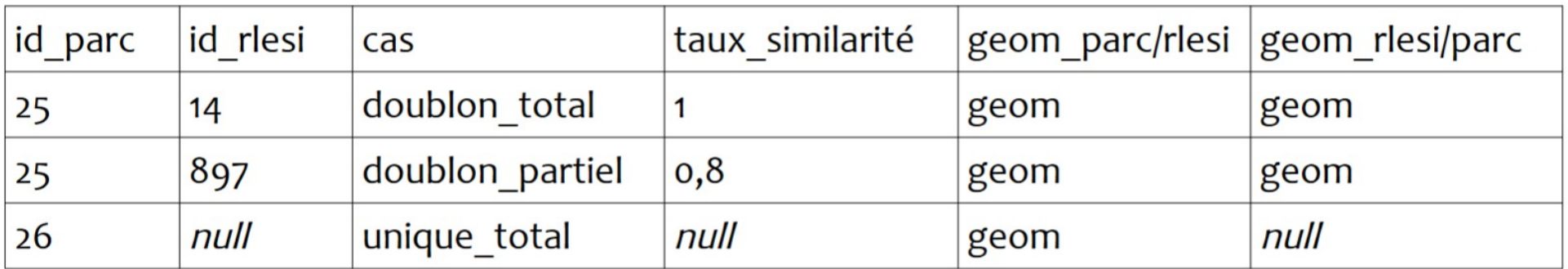

● **Classification des tronçons, définition des actions à effectuer pour modifier (ou non) leur géométrie**

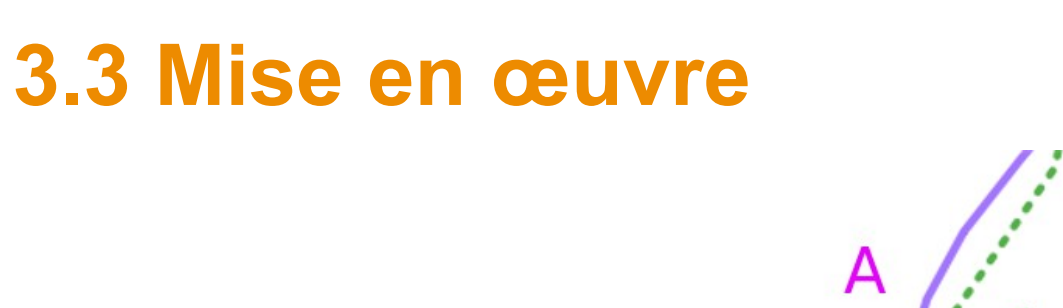

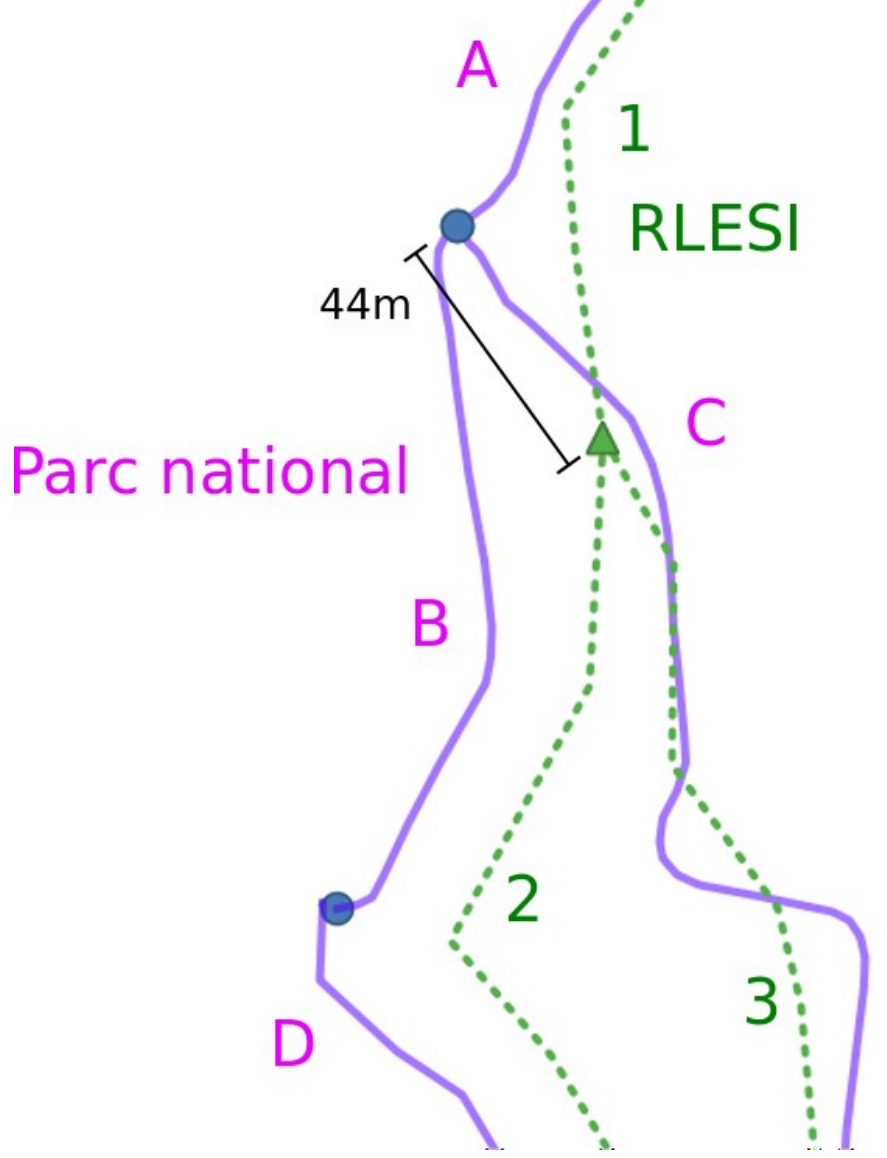

## **3.3 Mise en œuvre**

● **Automatisation partielle mais...**

● **...intervention manuelle obligatoire**

● **Premiers essais encourageants**

● **Travail encore en cours**

● **Au-delà du linéaire, volonté de partage des données entre partenaires**

# **4. Agréger des données touristiques et de gestion**

Parc national des Cévennes

## **4. Agréger des données touristiques et de gestion**

- **Geotrek logiciel décentralisé**
- **Un territoire = un Geotrek**
- **Peu d'interactions possibles**
- **2019 : CD Hautes-Alpes commande Geotrek-aggregator** (cf. annexes)

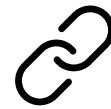

<https://github.com/GeotrekCE/Geotrek-aggregator> <https://www.alpesrando.net/>

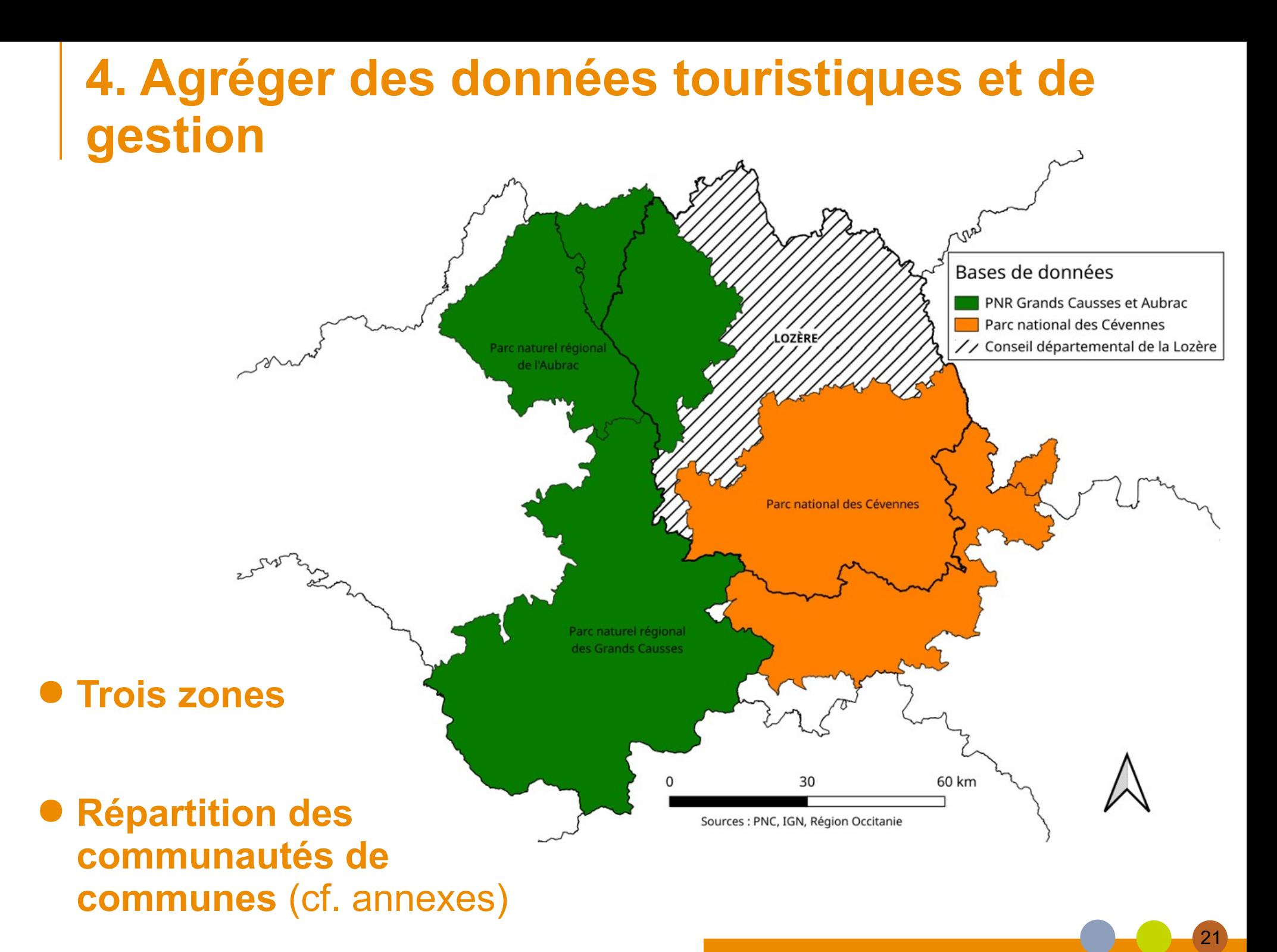

## **4. Agréger des données touristiques et de gestion**

### ● **Objectifs :**

- > agréger les données du Parc national et de ses partenaires au niveau de Geotrek-admin ;
- > éviter les doubles saisies de données pour les CC ;
- > assurer les mises à jour des données

### ● **Problèmes :**

- > Geotrek-(rando)-aggregator ne fonctionne que pour l'aspect valorisation ;
- > bientôt obsolète (Rando V3)

### ● **Piste de solution : création d'un prototype fonctionnel d'agrégateur**

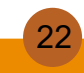

### **4. Agréger des données touristiques et de gestion PostGIS**

### ● **Fonctionnement choisi :**

- > 3 bases sources / 1 base *aggregator*
- > Désactivation de la segmentation dynamique
- **Étapes :**
	- > Connexion des bases
	- > *Mapping* nomenclature
	- > Importation des données
	- > (cf. annexes)

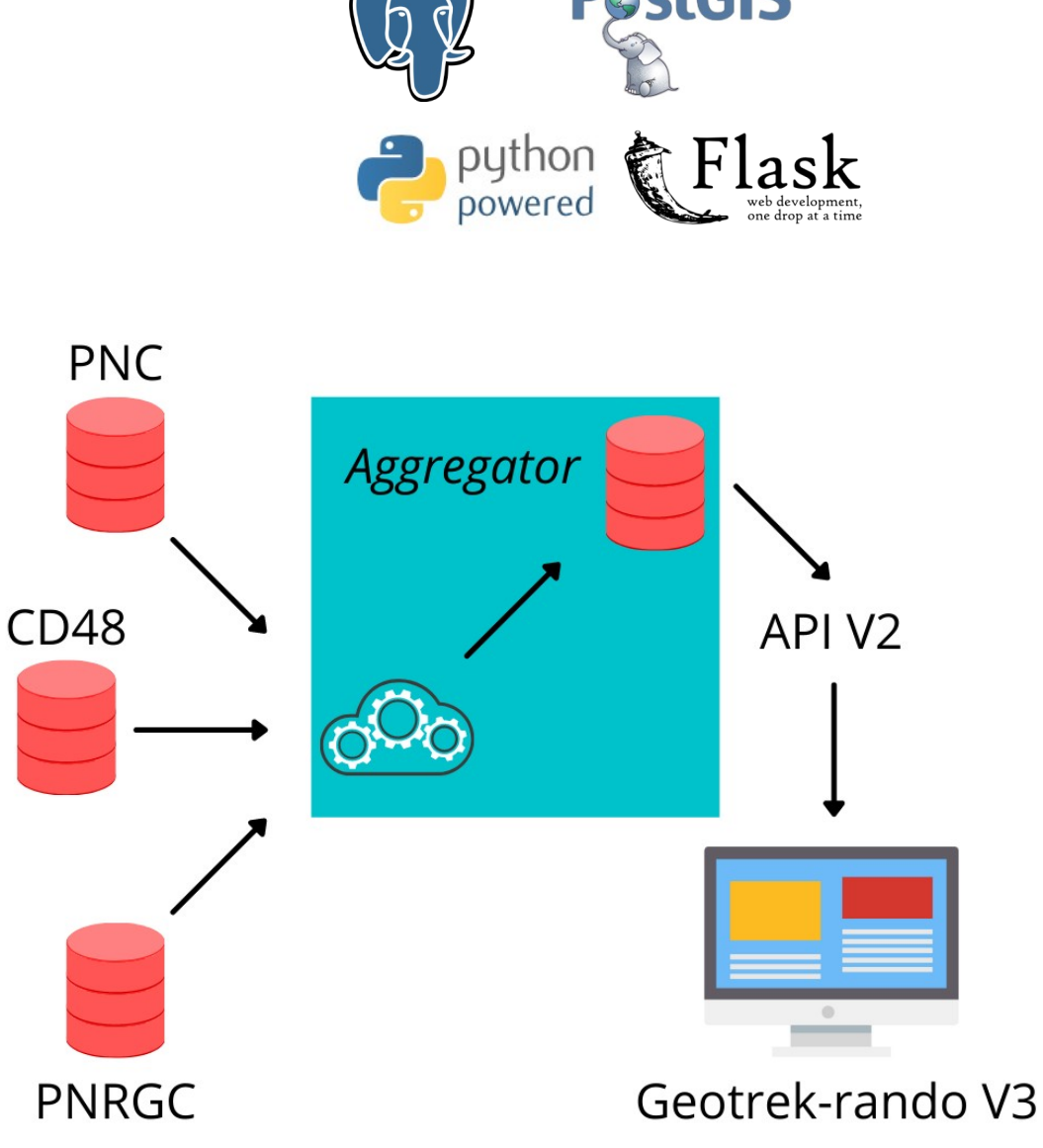

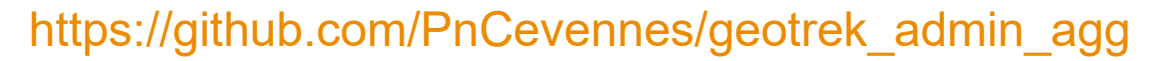

# **5. Ouvrir les données**

## **5.1 Ouvrir les données : pourquoi ?**

### ● **Obligation réglementaire**

> Loi, dite Lemaire, n°2016-1321 du 7 octobre 2016 pour une République numérique

### ● **Groupe de travail mené par le Parc national des Écrins**

- > Soutien d'Etalab
- > Groupe composé de nombreuses organisations touristiques, collectivités, parcs naturels et nationaux…

## **5.2 Ouvrir les données : comment ?**

- **Standard : structuration partagée**
- **Schéma : implémentation technique**
- **Schéma de données au format JSON Schema**
	- > Porté par Etalab dans data.gouv
	- > Format GeoJSON : standard des données spatiales
	- > Type de schéma très souple

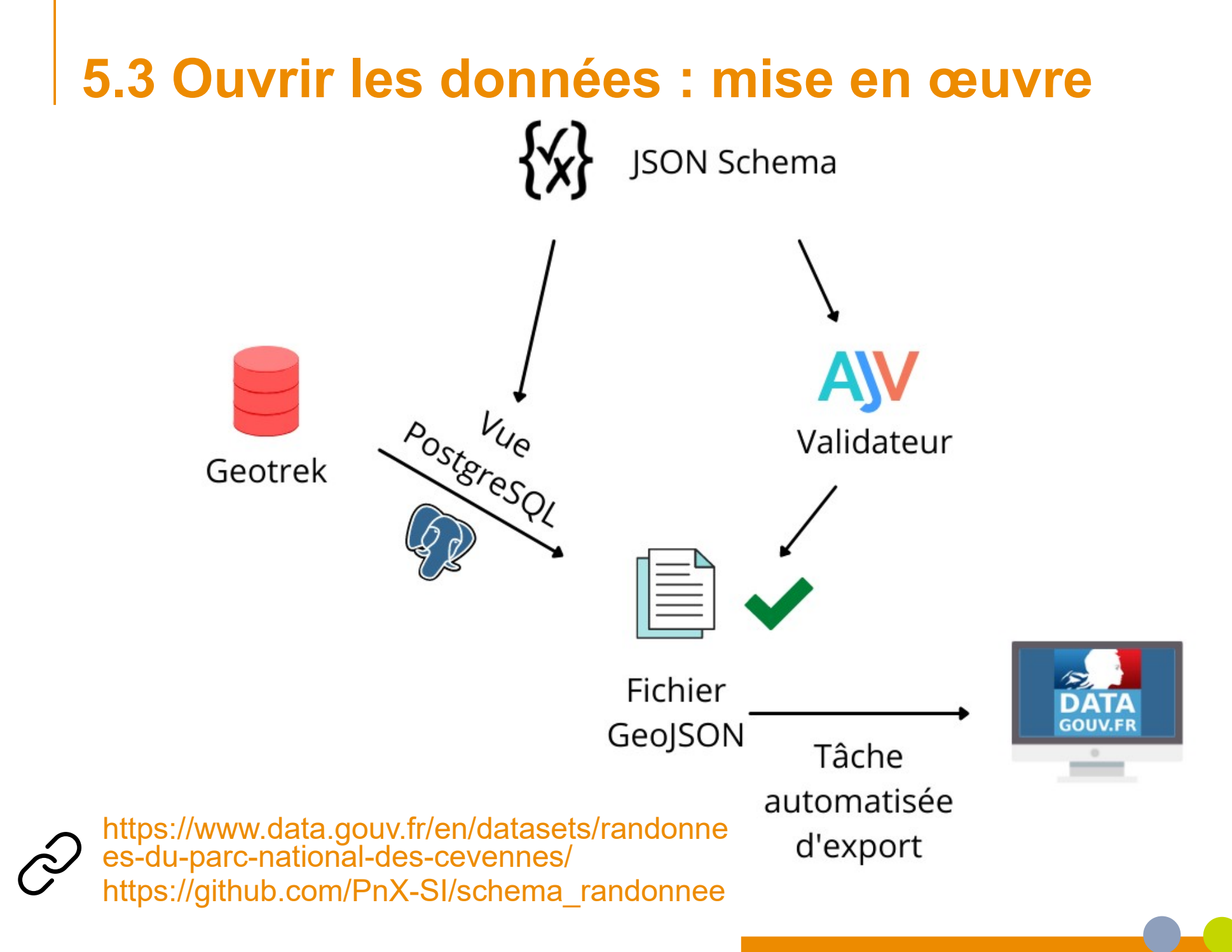

# **Perspectives**

## **Perspectives**

### ● **Schéma :**

- > échange avec la FFRP ;
- > retour d'Etalab et dernière réunion du groupe de travail ;
- > vie du schéma.

### ● **Geotrek-admin-aggregator :**

- > mise en production à l'échelle de la Lozère ;
- > présentation aux rencontres nationales Geotrek en octobre ;
- groupement de commande et suivi du développement ultérieur par Makina Corpus

### ● **Linéaire :**

- > intégration des RLESI du Gard et de la Lozère (pour l'instant PPN Mont Lozère et Aigoual, Pays Viganais)
	- => CDD jusqu'au 30 décembre

## **Merci pour votre attention**

30

Parc national des Cévennes

## **Liens utiles**

### ● **Schéma :**

- > [https://github.com/pnx-si/schema\\_randonnee](https://github.com/pnx-si/schema_randonnee)
- > <https://schema.data.gouv.fr/>
- > <https://json-schema.org/>

### ● **Geotrek-admin-aggregator :**

- > Admin : [https://github.com/PnCevennes/geotrek\\_admin\\_agg](https://github.com/PnCevennes/geotrek_admin_agg)
- > Rando : <https://github.com/GeotrekCE/Geotrek-aggregator>

### ● **Linéaire :**

> [https://makina-corpus.com/blog/metier/2013/utiliser-les-topologies](https://makina-corpus.com/blog/metier/2013/utiliser-les-topologies-postgis-pour-nettoyer-un-filaire-de-voirie)[postgis-pour-nettoyer-un-filaire-de-voirie](https://makina-corpus.com/blog/metier/2013/utiliser-les-topologies-postgis-pour-nettoyer-un-filaire-de-voirie)

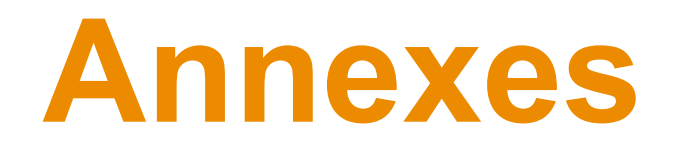

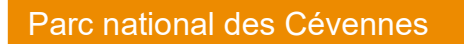

## **Geotrek(-rando)-aggregator**

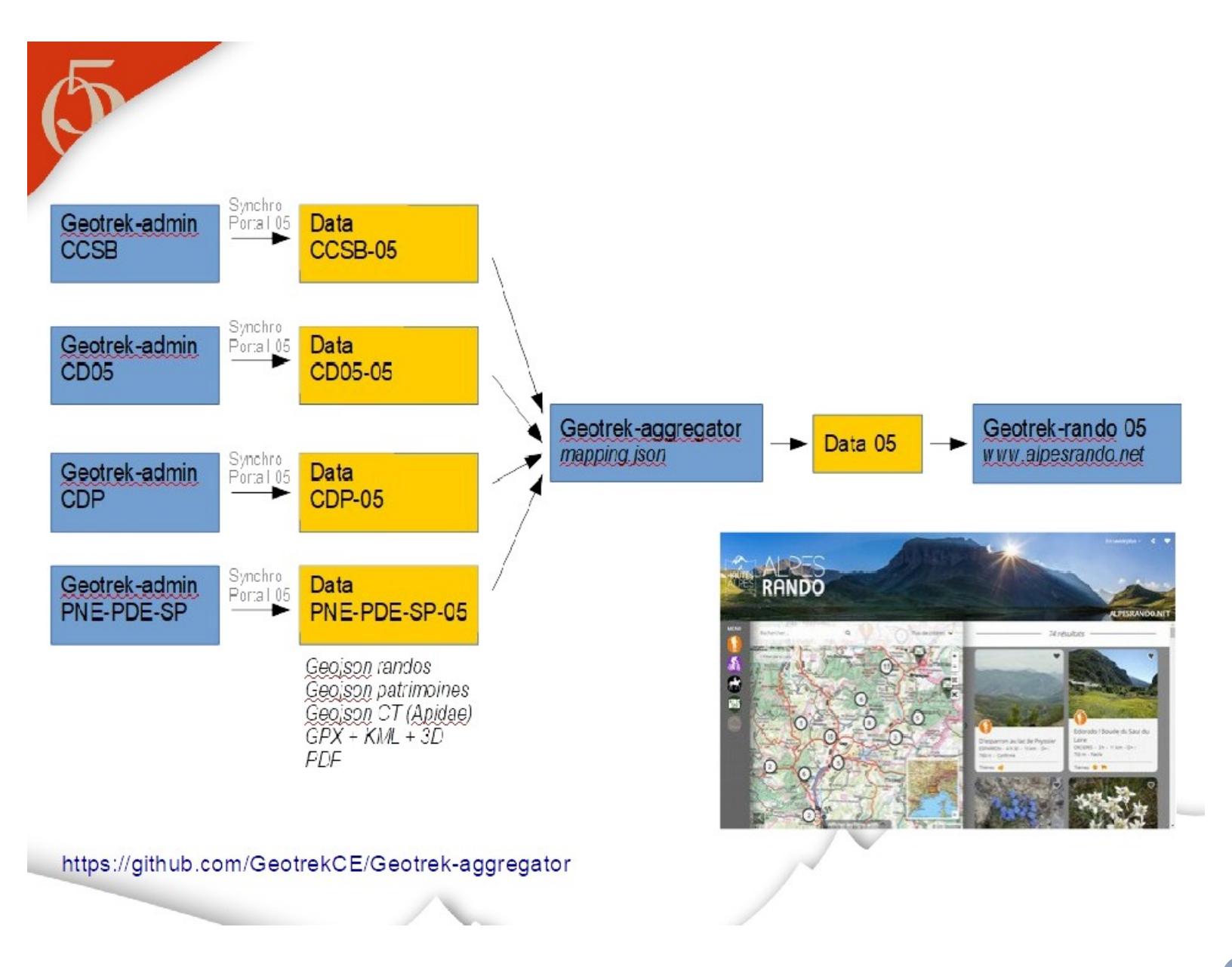

#### Parc national des Cévennes

## **Répartition des communautés de communes**

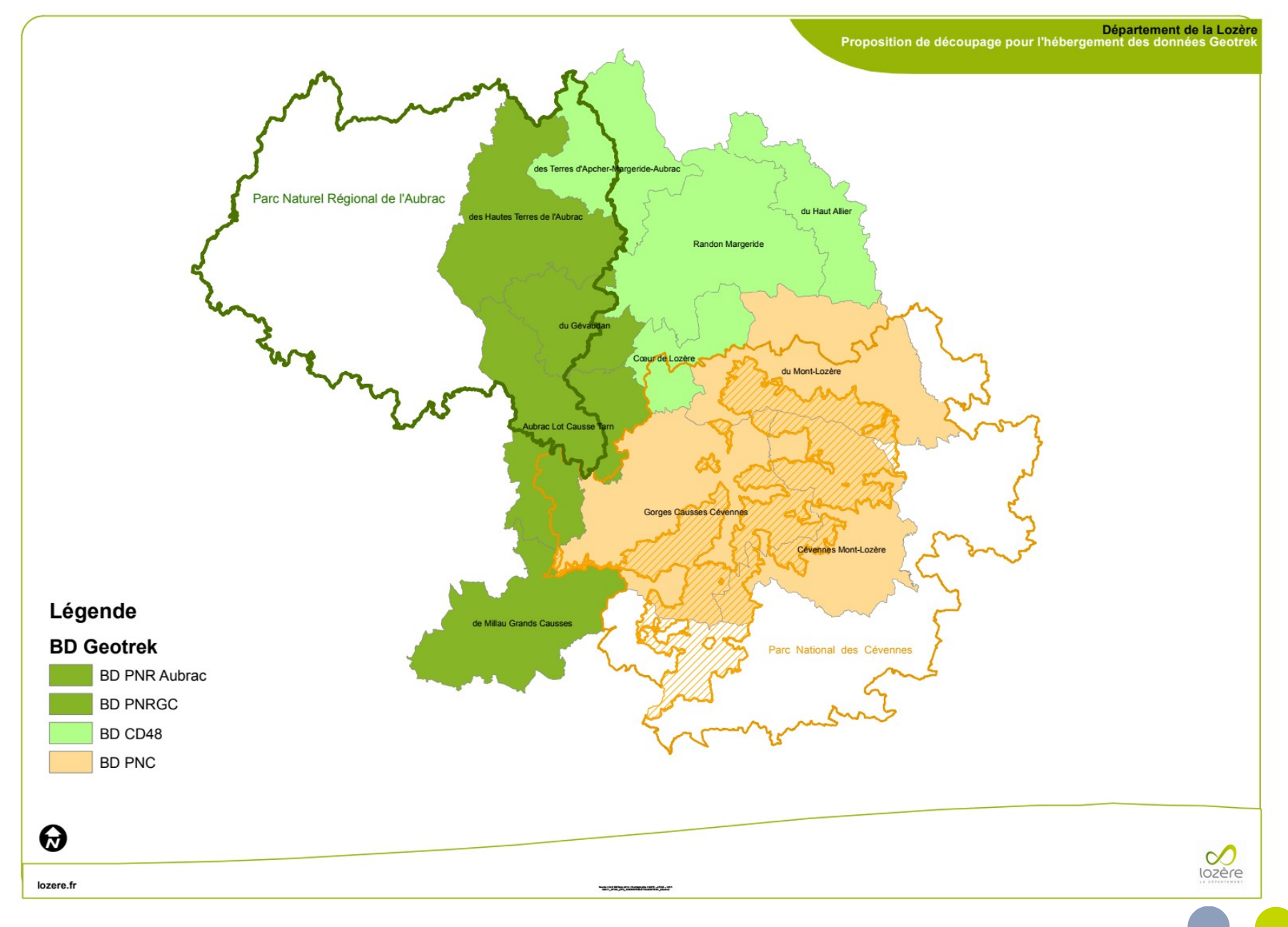

## **Fonctionnement de l'agrégateur**

 $O<sub>1</sub>$ 

03

Préparation des bases de données sources et aggregator création des UUID création des fonctions SQL (flask create functions)

### 02

flask create db schema crée les tables geot rekagg source et geotrekagg correspondances

flask add source création d'un FDW. renseignement de la table geot rekaga sources

05

#### 04

flask import mapping remplit la table geotrekagg correspondances et propose un mapping automatique

#### flask populate\_gta

supprime les données existantes de l'aggregator et insère les nouvelles

## **Interface web de** *mapping* **de la nomenclature**

#### Geotrek aggregator

#### Mapping

Copy CSV Column visibility

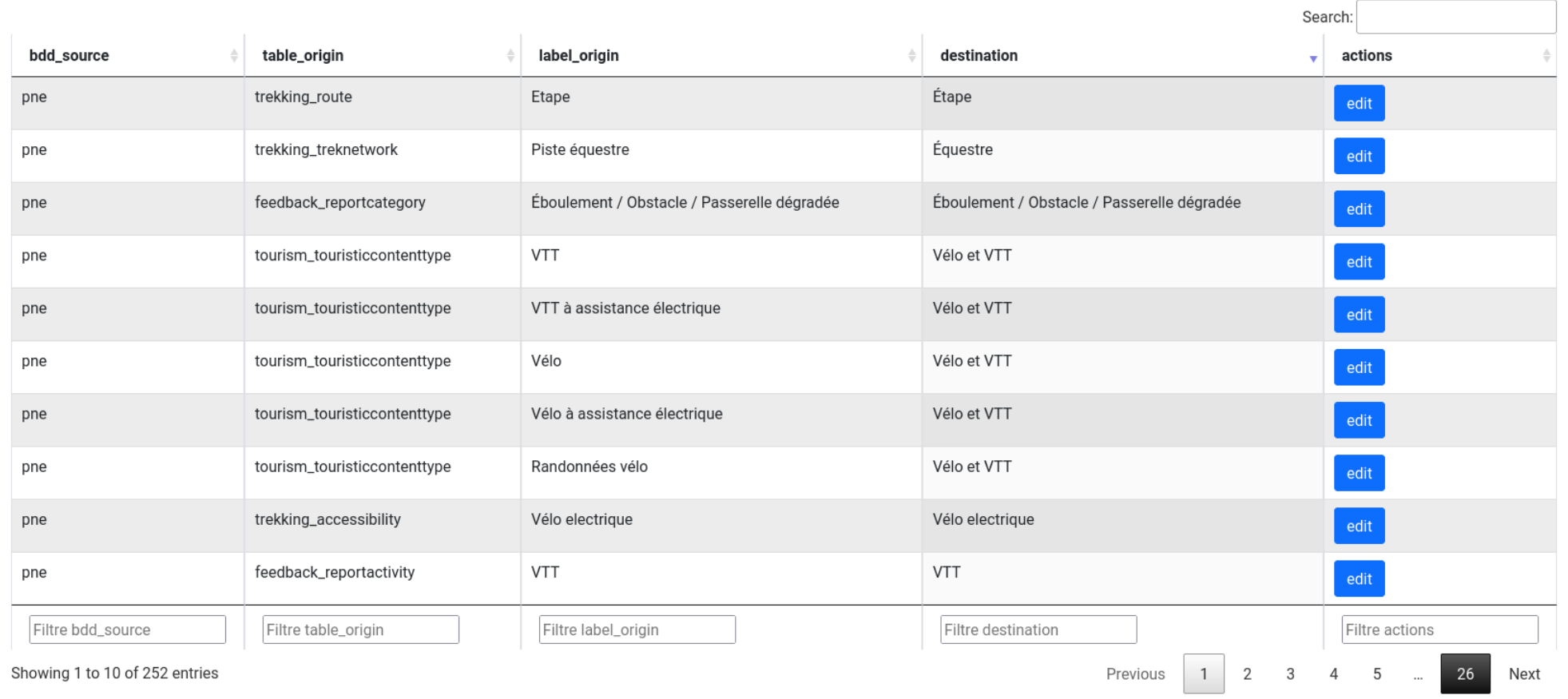